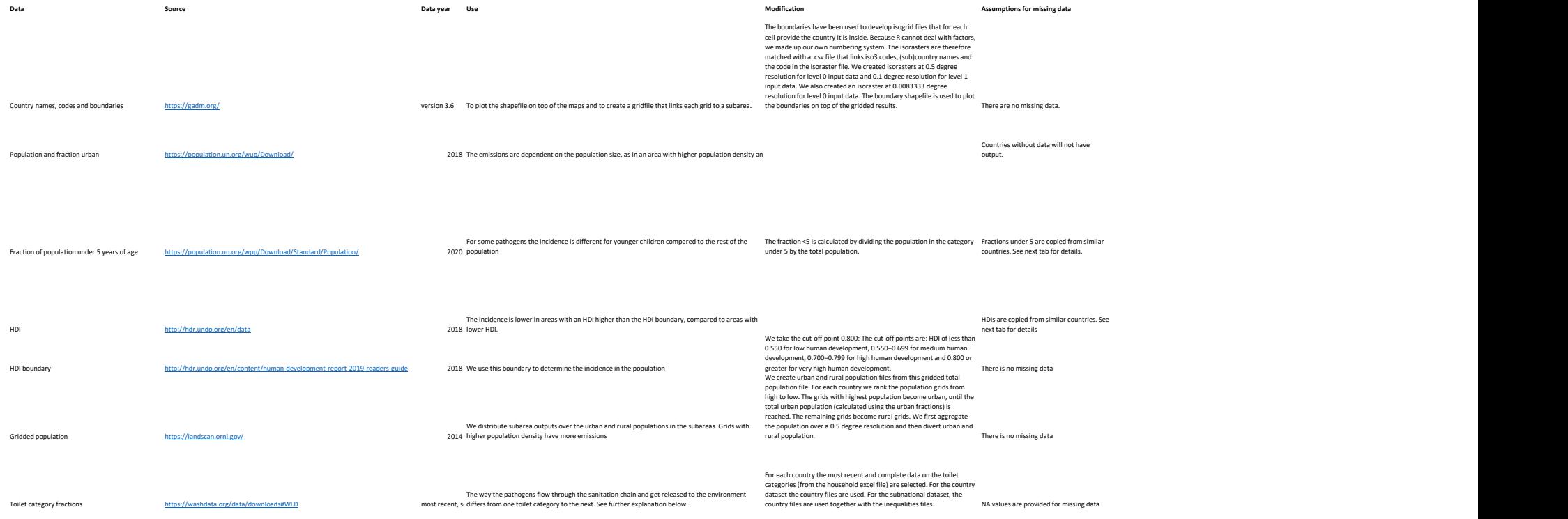

The way the waste is managed determines the pathogen removal and release into the environment We download sanitation data for all 229 countries analyzed by safely coverBury values were replaced with 0 For sewage treatment, NA values were replaced with regression: ln(sewageTreated) = 8.7295\*HDI - 8.0146; sewageTreated was assumed to be 0.22 if HDI was not available. For fecal sludge management in countries with HDI < 0.8, NA values in fecalSludgeTreated were replaced with 0.2 (urban) or 0 (rural), coverBury values were replaced with 0 (urban) or 0.9 (rural). For fecal sludge management in countries with HDI > 0.8, NA values in fecalSludgeTreated were replaced with 0.9 (urban) or 0 (rural) and (urban and rural).

Wastewater and fecal sludge management https://washdata.org/data/household#!/table?geo

Percent removal by wastewater treatment https://ars.els-cdn.com/content/image/1-s2.0-S0301479718311824-mmc1.pdf (Table S.I.6)

inc way the waster. managed criteria

The wastewater treatment removes the pathogens from the liquid part of the waste before the<br>effluent is released into the environment. The pathogens in the solid fraction of the waste are not<br>included in the model and not

Primary, secondary and tertiary fractions are used together with the log removal and percentage in liquid from sketches on ordinary primary, secondary and tertiary treatment systems.

The incidence, shedding rate and shedding duration together determine the excretion per person

There is no missing data, assumptions are only based on HDI.

Incidence, shedding rate and shedding duration for As explained in: Hofstra et al 2013 for Cryptosporidium and Kiulia et al 2015 for rotavi Not specified in the subarea.